# **APLICAÇÃO DE UM MODELO HÍBRIDO PARA SIMULAÇÃO DE LAMINADORES DE PRODUTOS PLANOS COM CILINDROS COM PERFIS CVC1**

#### **Resumo**

*Yukio Shigaki 2 Anna Luiza Vilaça Carvalho Viégas Martins <sup>3</sup> Alexandre Zanni Hubinger 4*

Em um contexto em que a exigência em relação à qualidade dos produtos planos fabricados é crescente, as indústrias têm procurando desenvolver novos laminadores e cada vez mais eficientes, com grande capacidade de controle de espessuras e planicidade. Um desses sistemas desenvolvidos é o dos cilindros com perfis continuamente variáveis (*Continuously Variable Camber* – CVC), que permite um controle bastante preciso sobre a espessura e forma da chapa produzida. Este trabalho propõe-se a desenvolver um modelo de um equipamento desse tipo. Para isso foi utilizado o Método dos Elementos Finitos, através da modelagem dos cilindros de laminação no *software Solidworks*, em conjunto com um modelo analítico de cálculo de carga de laminação através do *software Matlab*. Os resultados desse simulador, que são obtidos de forma iterativa, serão analisados assim como a capacidade de controle dos laminadores com cilindros CVC.

**Palavras-chave:** Laminação; Método dos elementos finitos; Produtos planos; Cilindros com perfis continuamente variáveis.

## **APPLICATION OF A HYBRID MODEL FOR SIMULATION OF FLAT ROLLING MILLS WITH CVC ROLLS**

#### **Abstract**

In a context where the demand for the quality of the flat rolled products is growing, industries are trying to develop new and more efficient equipment, with great ability to control thickness and flatness of the strips. Among them there is the roll shifting mill with Continuously Variable Camber (CVC), which delivers a very precise control of the strip's crown and shape. This presents the development a model for this kind of rolling mill. For this it was used the Finite Element Method to model the equipment in Solidworks and an analytical model for rolling load calculation with Matlab. The results of this simulation, which are obtained iteratively, will be analyzed and the ability to control the roll shifting mill with CVC will be presented.

**Keywords**: Flat rolling; Finite element method; Flat rolled products; Mill with continuously variable camber.

- *1 Contribuição técnica ao 50° Seminário de Laminação – Processos e Produtos Laminados e Revestidos, 18 a 21 de novembro de 2013, Ouro Preto, MG, Brasil.*
- *2 Engenheiro naval. D. Sc., Membro da ABM. Professor do Centro Federal de Educação Tecnológica de Minas Gerais – Cefet-MG. Belo Horizonte, MG, Brasil. 3*
- *Estudante de Engenharia de Materiais, bolsista de Iniciação Científica do Cefet-MG. Belo Horizonte, MG, Brasil.*
- *4 Engenheiro mecânico. M. Sc., Professor do Departamento de Engenharia Mecânica Cefet-MG. Belo Horizonte, MG, Brasil.*

## **1 INTRODUÇÃO**

Com a crescente exigência por parte dos consumidores e de um mercado bastante competitivo, torna-se cada vez mais necessário buscar atingir características geométricas e mecânicas de qualidade para as tiras e chapas e que atendam às tolerâncias permitidas com um custo mínimo e máxima produtividade e competitividade.

A tendência mundial de fabricação de tiras em lotes (prática do *"just in time"*) com características bastante diferentes entre si e em maior número, exige maior flexibilização dos laminadores atuais, ou seja, eles devem permitir maior facilidade no planejamento da produção de tiras com os mais variados perfis e larguras e de vários materiais, além de permitir economia de energia e uma maior integração da planta.

Vislumbrando esse contexto, desenvolveram-se diversos tipos de laminadores. Apesar dessa grande diversidade de laminadores, o laminador quádruo ainda é amplamente usado na fabricação de chapas. Assim, vários laminadores desse tipo foram reformados, recebendo atuadores que aplicam um momento fletor externo sobre o pescoço do cilindro, com a finalidade de modificar a sua flexão, corrigindo o perfil da chapa.

Para o aperfeiçoamento desses laminadores também existe a possibilidade de seus cilindros serem retificados em formas especiais, tais como os perfis de coroas continuamente variáveis (*Continuously Variable Camber* – CVC), que podem ser aplicados tanto nos cilindros de trabalho quanto nos de encosto, podendo deslocá-los axialmente.

Nesse artigo, propõe-se um simulador de um laminador quádruo<sup>(1)</sup> com cilindros de trabalho e de encosto CVC, via elementos finitos e um método analítico de cálculo de carga de laminação. Os métodos de cálculo apresentados por esse simulador são: o Método dos Elementos Finitos (MEF) e o Método dos Blocos (modelo híbrido). O MEF é utilizado para modelar os cilindros do laminador quádruo com perfis CVC e através dele a deflexão e achatamentos são determinados. O Método dos Blocos é aplicado para calcular a carga de laminação e sua distribuição ao longo da largura da tira. A carga é aplicada de acordo com os resultados obtidos pelo modelo matemático de Bland-Ford para laminação a frio.

O método proposto exige um processo iterativo, mas com três iterações apenas e com a oportunidade de se obter bons resultados de perfis de tiras de aço em um tempo eficiente. A necessidade do processo iterativo surge do fato de que a deformação da chapa depende da carga de laminação e esta, por sua vez, depende da deformação. Assim, acompanhando a deformação elástica dos cilindros de trabalho e considerando uma deformação variável ao longo da largura da chapa é possível determinar o perfil da tira laminada.

No presente trabalho foi desenvolvido um modelo híbrido para simular laminação de uma chapa por um laminador quádruo com cilindros de trabalho e de encosto com perfis CVC.

#### **2. METODOLOGIA**

 Primeiramente será descrito o método de cálculo de carga aplicado. Em sequencia serão descritos os cilindros CVC, assim como o modelamento dos cilindros via MEF 3D e, por fim, o modelo híbrido desenvolvido.

#### **2.1 Cálculo de Carga de Laminação através das Tensões Locais**

Para a determinação da carga de laminação através das tensões locais serão admitidas as condições de: deformação plana, deformação homogênea em cada plano, deformação elástica desprezível, arco de contato circular (raio deformado R'), ponto neutro dentro do arco de contato e coeficiente de atrito μ constante. Para o cálculo das tensões durante a laminação utilizou-se o método de equilíbrio (também chamado de Método dos Blocos).

Do estudo das componentes de todas as forças que atuam em um elemento da chapa, da aplicação da condição de equilíbrio (ΣF = 0) e de diversas manipulações que envolvem condição de escoamento e forma diferencial, aparece uma fórmula de difícil integração de autoria de von Kárman:

$$
hS\frac{d}{d\varphi}\left(1-\frac{p}{S}\right) + \left(1-\frac{p}{S}\right)\frac{d(hS)}{d\varphi} = -2R'p(\operatorname{sen}\varphi + / -\mu\cos\varphi)
$$

onde,  $\varphi$  determina a posição no arco de contato, h é a espessura da chapa no ponto e p é a pressão de laminação infinitesimal, S é a tensão de escoamento, R' é o raio deformado e p é a pressão sobre o bloco infinitesimal.

Na maioria dos processos de laminação, a variação da pressão de laminação com a posição sobre o arco de contato é muito maior que a variação da tensão de escoamento. Por outro lado, a variação do produto hS é ainda menor já que ao se elevar o valor de S, o valor de h diminui (hS aproximadamente constante).<sup>(2)</sup>

Bland e Ford sugeriram então a simplificação abaixo para se obter uma solução analítica da equação.<sup>(1)</sup>

$$
\left(1 - \frac{p}{S}\right) \frac{d(hS)}{d\varphi} \ll hS \frac{d}{d\varphi} \left(1 - \frac{p}{S}\right)
$$

E então a equação se transforma em:

$$
hS\frac{d}{d\varphi}\left(1-\frac{p}{S}\right)=2R'p(\text{sen}\varphi+\mu\text{cos}\varphi)
$$

Fazendo aproximações para ângulos pequenos (sen $\theta = \theta$  e cos $\theta = 1-\theta^2/2$ ), integrando a equação e utilizando uma variável auxiliar H chega-se a uma solução para a equação que determina a pressão de laminação ponto a ponto do arco de contato.

A variável auxiliar H, onde hf é a espessura final:

$$
H = 2 \sqrt{\frac{R'}{hf}} arctg \left(\sqrt{\frac{R'}{hf}} \varphi\right)
$$

$$
\frac{p^+}{S} = C1 \frac{h}{R'} e^{\mu H}
$$

$$
\frac{p^-}{S} = C2 \frac{h}{R'} e^{-\mu H}
$$

As equações acima representam a solução para a equação diferencial, onde o sinal positivo indica a região de saída ( $0 \le \varphi \le \alpha_N$ ) e o sinal negativo indica a região de entrada ( $\alpha_N \le \varphi \le \alpha$ ). α é o ângulo de contato e  $\alpha_N$  é o ângulo neutro.

O ângulo neutro é o ângulo correspondente ao plano neutro. O plano neutro é um plano vertical dentro do ângulo de contato (zona de deformação) no qual a velocidade da chapa se iguala a velocidade periférica dos rolos de laminação.

C1 e C2 são constantes determinadas a partir das condições de contorno e de escoamento. Para uma situação em que não há aplicação de tensões externas têm-se:

$$
C1 = \frac{R'}{hf}
$$

$$
C2 = \frac{R'}{hi} e^{\mu H i}, \text{ sendo Hi} = H(\alpha)
$$

O que resulta, através de substituição, em:

$$
\frac{p^+}{S} = \frac{h}{hf} e^{\mu H} \text{ (saída)}
$$

$$
\frac{p^-}{S} = \frac{h}{hi} e^{(\mu (Hi - H))} \text{ (entrada)}
$$

A partir da distribuição de pressões, a carga de laminação á calculada por:

$$
P = w \int_0^L p \, dx
$$

Como P vem em função da variável angular, deve-se fazer uma mudança de variável para que a integração seja possível:

$$
dx = R' d\varphi
$$

Substituindo a mudança de variável na integral:

$$
P = w \int_0^\alpha p(\varphi) R' d\varphi
$$

E, finalmente, subdividindo a integral nas regiões de entrada e de saída:

$$
P = w R'(\int_0^{\alpha N} p^+(\varphi)d\varphi + \int_{\alpha N}^{\alpha} p^-(\varphi)d\varphi
$$

Para que seja possível integrar  $p^+$  e p<sup>-</sup> a partir da variável angular deve-se substituir em  $p^+$  e  $p^-$ :

$$
S = 1,15Y
$$

$$
Y = To + \frac{K(Ef^{n+1} - Ei^{N+1})}{(n+1)(Ef - Ei)},
$$

$$
Ef = \ln(\frac{hi}{h})
$$

$$
h = hf + 2R'(1 - cos\varphi)
$$

Os intervalos de integração α e  $α<sub>N</sub>$  são determinados pelas fórmulas:

$$
\alpha = \arcsin\left(\frac{\Delta h}{R}\right)
$$

$$
\alpha_N = \frac{\alpha}{2} - \frac{1}{\mu} \left(\frac{\alpha}{2}\right)^2
$$

Lenard<sup>(3)</sup> afirma que a expressão de Hitchcock não é válida para o cálculo do ângulo de contato, logo, para a sua determinação utiliza-se o valor do raio inicial, não deformado, dos rolos de laminação.

Utilizando esse método para o cálculo de carga, a carga final também é obtida através de um processo de convergência de carga, utilizando a expressão de Hitchcock para o raio deformado.

O modelo de Bland-Ford foi o escolhido para realizar o cálculo da carga que foi aplicada no laminador por apresentar uma solução analítica simples e relativamente precisa. Além disso, esse modelo leva em consideração uma distribuição de pressões ao longo do arco de contato e não uma pressão concentrada ou uma única pressão ao longo de todo o arco. Portanto esse modelo fornece melhores resultados de carga.

Este modelo foi aplicado a cada faixa da largura da tira, dentro de um sistema iterativo, que será explicado a seguir.

A carga é calculada em segmentos do cilindro de trabalho, assumindo estado plano de deformação da chapa. Desta forma foi possível variar a carga de laminação ao longo da largura da chapa.

#### **2.2 Cilindros CVC**

 A SMS foi quem originalmente desenvolveu o conceito dos cilindros CVC em 1984 para controlar a forma de uma chapa. Cilindros CVC têm sido amplamente utilizados na produção de chapas a quente e a frio, devido à sua capacidade de fornecer chapas com forma melhorada e de controlar planicidade. Nos laminadores com cilindros CVC um par de cilindros idênticos é retificado em forma de S ou forma de garrafa e instalados um invertido de 180º em relação ao outro, de modo a gerar uma abertura simétrica. O deslocamento C é uma forma de mensurar a posição relativa dos cilindros CVC, sendo C nulo quando o deslocamento axial for nulo, C positivo quando o cilindro de trabalho está para a direita em relação ao cilindro de encosto e C negativo quando o cilindro de trabalho está para a esquerda em relação ao cilindro de encosto (considerando a parte superior de um laminador quádruo).

 O deslocamento axial dos cilindros com esses perfis provoca uma mudança na coroa da tira.

O deslocamento dos cilindros segue a seguinte convenção (Figura 1). A variável C mede o deslocamento aplicado aos cilindros de trabalho.

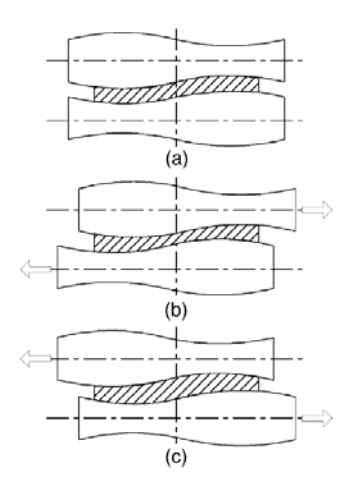

**Figura 1** - Cilindros CVC com deslocamento axial: (a) coroa nula; (b) coroa negativa; (c) coroa positiva.<sup>(4)</sup>

Os perfis CVC nos cilindros são retificados segundo a forma de um polinômio de 3ª ordem, podendo-se, inclusive utilizar polinômios de 5ª ordem. Estes perfis devem produzir o efeito de controle desejado, maximizando a utilização dos mesmos e evitando-se quebras por desgaste e fadiga prematuros.

A escolha dos coeficientes dos polinômios da geratriz desses perfis CVC é tarefa trabalhosa, e depende do tamanho dos laminadores, da quantidade de produção dentre outros fatores.

Alguns fabricantes retificam coroas nos cilindros de encosto também, para aliviar as elevadas tensões de contato que ocorrem ao suportar a carga transmitida pelo cilindro de trabalho.

No modelo utilizado nesse projeto, a geratriz dos cilindros é dada por um polinômio da forma  $y(x) = ax + bx^2 + cx^3$ , onde x é o eixo. Para um cilindro de trabalho de 1950 mm de comprimento de mesa, os coeficientes a, b e c assumem, por exemplo, os valores<sup>(5)</sup> a = 0.00112573, b = -1.20973 x 10<sup>-6</sup>, e c = 3.50647 x 10<sup>-10</sup>.

#### **2.3 Modelo em Elementos Finitos**

Para a realização desse projeto, o laminador quádruo com cilindros de trabalho e encosto com perfis CVC foi modelado no software *Solidworks*, utilizando o Método dos Elementos Finitos (MEF), dada a sua grande versatilidade.

Este método tem grande aplicabilidade devido a sua capacidade de resolver problemas genéricos e de difícil solução por outros métodos, como, por exemplo, aqueles que envolvem condições de contorno e geometrias complexas. Ele é usado na laminação em busca do perfil transversal da tira. Sua limitação é requerer um tempo significativo de processamento para cada caso particular.

A Tabela 1 apresenta as dimensões do laminador modelado.

*<u>Tables 1 a- Dimensões do la</u>minador* 

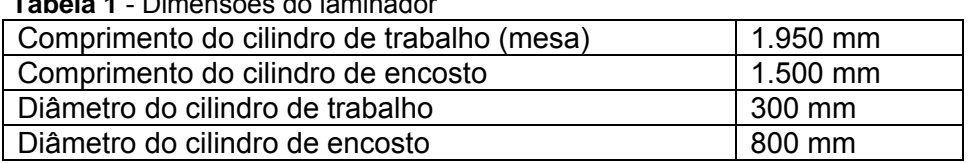

Na posição neutra, o cilindro de encosto com perfil CVC está perfeitamente assentado sobre o cilindro de trabalho, sendo este um pouco maior em comprimento que o cilindro de encosto. Quando se aplica um deslocamento axial C positivo ou negativo, perde-se esse assentamento.

Adotou-se como material dos cilindros um aço comum, com módulo de elasticidade de 210 GPa. Devido à ausência de dados sobre a fabricação de cilindros, não se modelaram os mesmos com diferenças nas propriedades mecânicas entre a sua casca e o seu corpo interno. Deve-se lembrar, porém, que no MEF isso é facilmente aplicável.

Deve-se observar que somente a metade superior do laminador foi modelada devido à simetria existente. No modelo do laminador foram aplicadas as seguintes condições de contorno:

 cilindro de encosto: restrição lateral e vertical sobre os pescoços, na parte superior apenas (a parte superior do mancal suporta a carga), e restrição axial;

cilindro de trabalho: restrição lateral e axial.

A carga foi aplicada em uma área de 60 mm de largura (correspondente o comprimento médio do arco de contato) por ao 1500 mm de comprimento (comprimento do cilindro de trabalho em contato com a chapa). Esta área foi partida ao meio e foi segmentada em pequenas áreas com 25 mm de comprimento cada. A variação da carga de contato ao longo da largura da tira foi discretizada sobre essas pequenas áreas, ou seja, a carga calculada pelo programa feito no *Matlab* para cada uma dessas áreas foi aplicada nelas.

#### **2.4 Modelo Híbrido**

O modelo híbrido<sup>(5)</sup> surge da necessidade de se obter a convergência para um perfil de tira. A aplicação de uma carga de laminação no modelo do *Solidworks* gera dados, que quando tratados no *Matlab* fornecem o perfil da tira, mas também novos valores de carga. Esses valores de carga, por sua vez, quando aplicados no modelo geraram um novo perfil para a tira. E esse processo deve-se repetir até que haja a convergência para um perfil da tira. O modelo híbrido é utilizado, pois o perfil da tira depende da carga de laminação e esta, por sua vez, depende do perfil.

O modelo híbrido para o cálculo do perfil final da tira, passo a passo, consiste em:

i - Aplica-se uma carga uniformemente distribuída sobre o laminador (10000000 N), em uma área de 60 mm de largura ao longo de todo o comprimento do cilindro de trabalho em contato com a chapa, no modelo do SW;

ii - Extraem-se os deslocamentos verticais resultantes na linha central de contato entre o cilindro de trabalho e a tira;

iii - Processam-se esses resultados e obtém-se o perfil de reduções;

iv - Com esse perfil é possível obter as reduções de espessura que foram aplicadas à tira e consequentemente o perfil da tira, através do programa em *Matlab* mostrado a seguir;

v - Caso esse perfil da tira seja semelhante ao perfil anterior (dentro de uma tolerância), o problema está resolvido; caso contrário ou caso não tenha perfil anterior siga no item vi;

vi - Calcular as cargas de laminação para cada uma das pequenas áreas com esse novo perfil de reduções, também através do *Matlab*;

vii - Aplicar essas cargas sobre o modelo em elementos finitos; voltar ao item ii. As cargas são aplicadas sempre de maneira centralizada em relação ao cilindro de encosto.

## **3 RESULTADOS E DISCUSSÃO**

Assumiu-se uma chapa de aço médio carbono, com largura de 1500 mm sem coroa, e aplicou-se uma redução de 4,5 mm para 3,0 mm.

O modelo foi executado em cinco situações: a) C = -75 mm; b) C = -50 mm; c)  $C = 0$  mm; d)  $C = 50$  mm; e)  $C = 75$  mm.

As Figuras 2, 3, 4, 5 e 6 apresentam os perfis da tira e sua convergência (três iterações) para os casos a), b), c), d) e e).

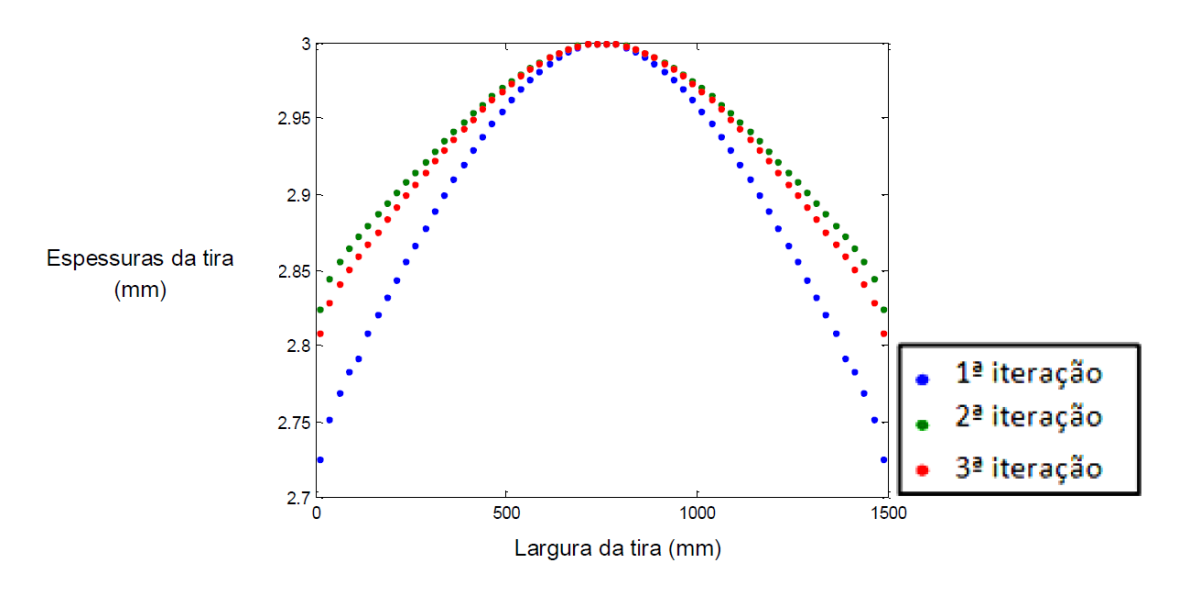

**Figura 2** – Perfis finais da tira em três iterações, para C = 75 mm (caso e).

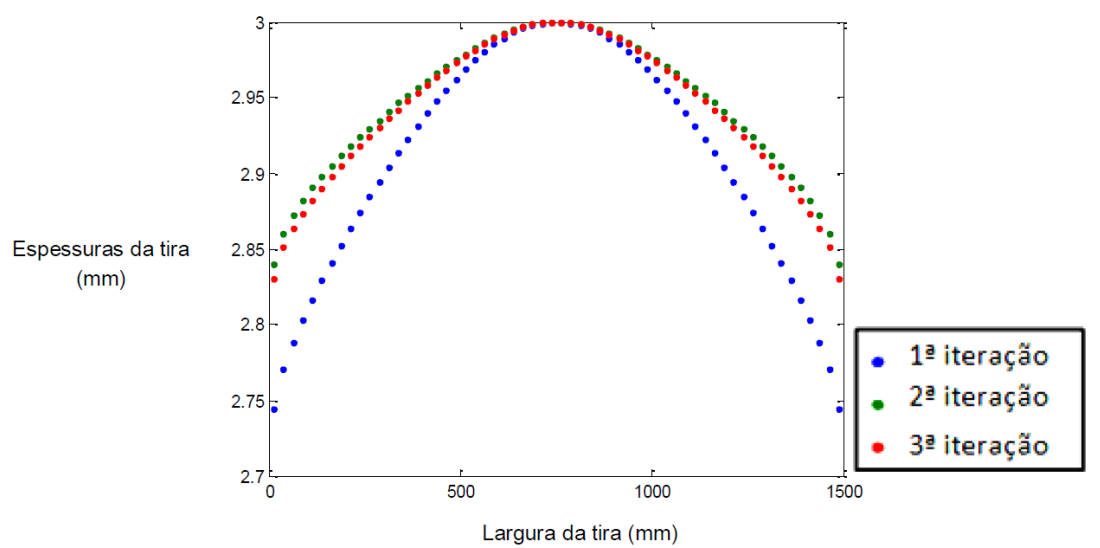

**Figura 3** – Perfis finais da tira em três iterações, para C = 50 mm (caso d).

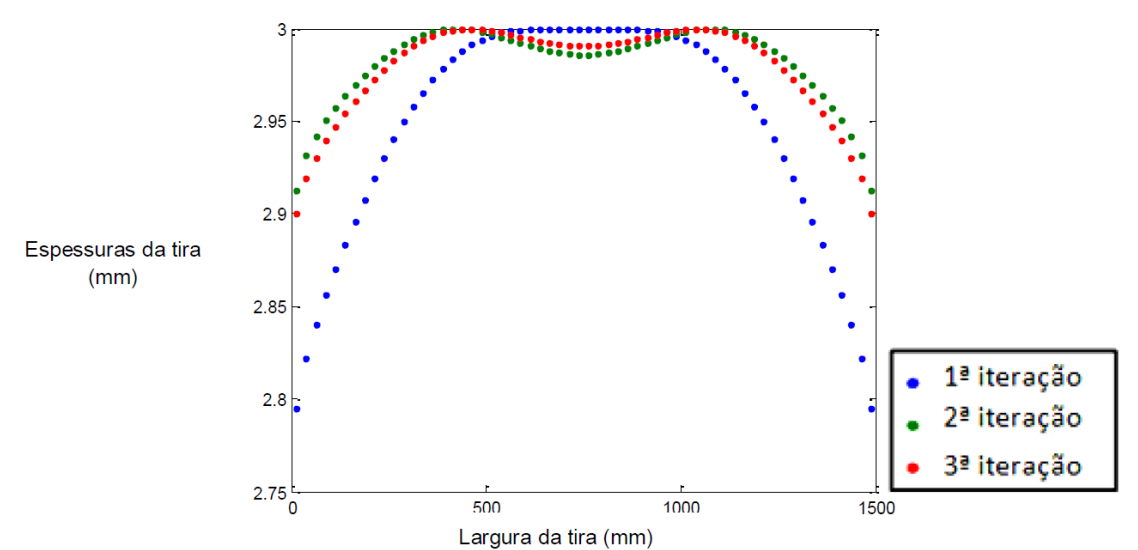

**Figura 4** – Perfis finais da tira em três iterações, para C = 0 mm (caso c).

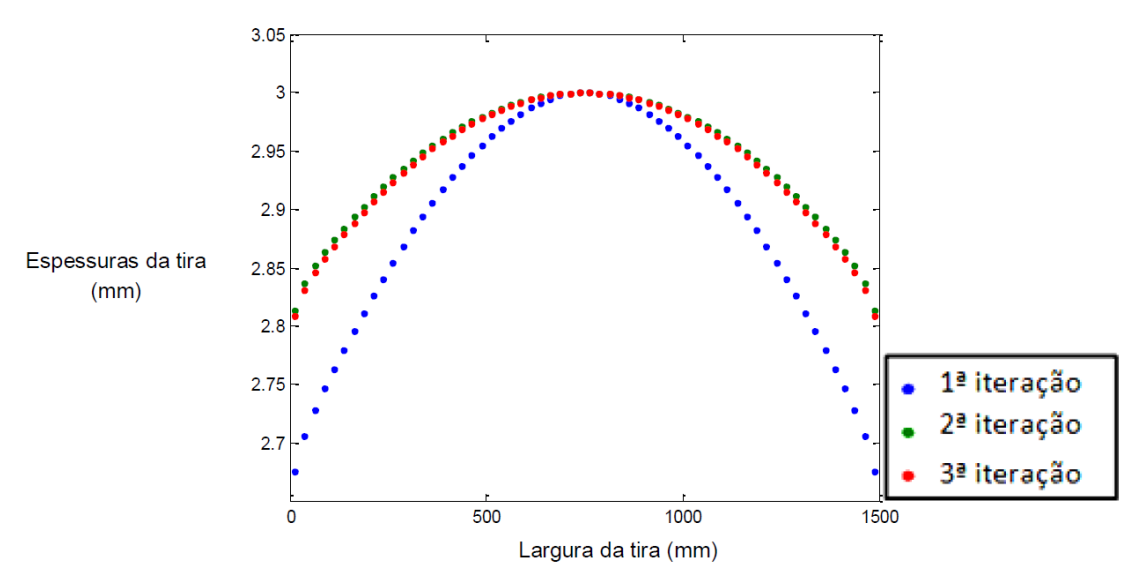

**Figura 5** – Perfis finais da tira em três iterações, para C = -50 mm (caso b).

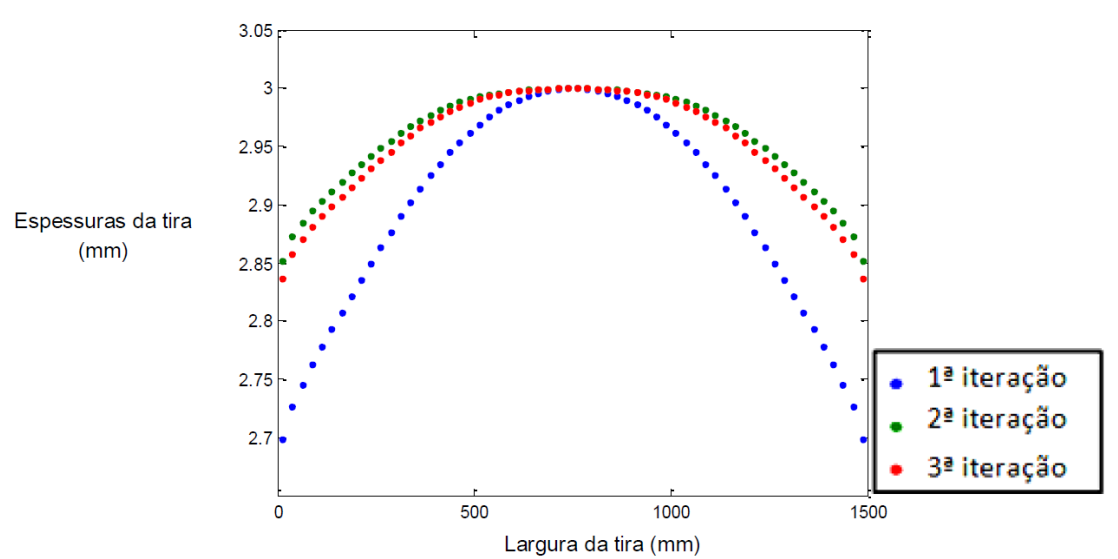

**Figura 6** – Perfis finais da tira em três iterações, para C = -75 mm (caso a).

Da análise das Figuras 2 a 6 observa-se que a convergência ao perfil final ocorre rapidamente. Três iterações são suficientes para se chegar ao perfil final da tira.

Na Figura 7 estão os cinco perfis obtidos das simulações anteriores.

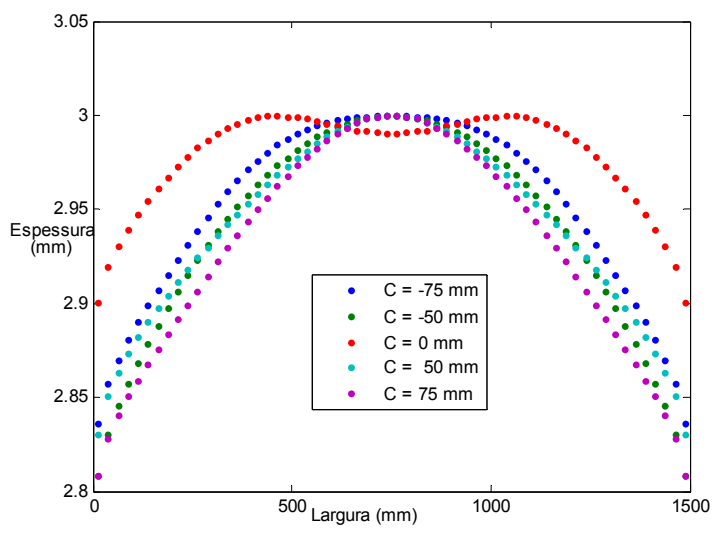

**Figura 7** – Perfis finais da tira.

Os resultados finais em termos da coroa absoluta (C40, medida a 40 mm das bordas da tira) das tiras estão resumidos na Tabela 2:

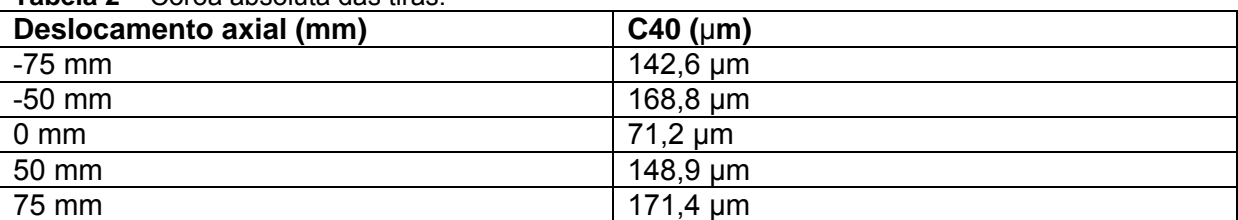

**Tabela 2** – Coroa absoluta das tiras.

Desenhando os pontos da Tabela 2 em um gráfico e ajustando-os por um polinômio do 7º grau, obtém-se a Figura 8.

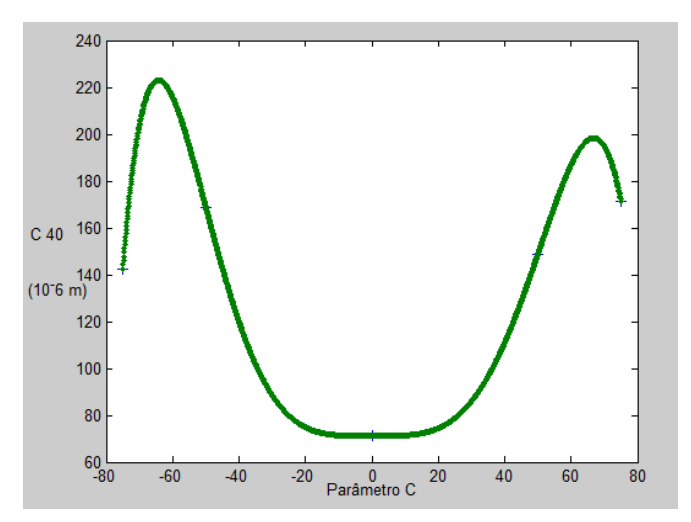

**Figura 8** – Previsão de valores de coroa para diversos valores de C.

É possível notar pela Tabela 3 que há uma tendência de quanto maior a carga total da laminação maior a coroa da tira emergente.

| <b>TWO CONTRACTS INTERVALS NOTED SERVICES</b> |                  |           |
|-----------------------------------------------|------------------|-----------|
| Deslocamento axial (mm)                       | $C40$ ( $\mu$ m) | Carga (N) |
| $-75$ mm                                      | 142,6 um         | 7991036N  |
| $-50$ mm                                      | $168,8 \mu m$    | 7996812N  |
| $0 \text{ mm}$                                | $71.2 \mu m$     | 7857024 N |
| 50 mm                                         | 148,9 um         | 8106880N  |
| 75 mm                                         | 171,4 $\mu$ m    | 8206352N  |

**Tabela 3** – Carga de laminação para as tiras obtidas

A Figura 9 ilustra as cargas de acordo com o deslocamento C.

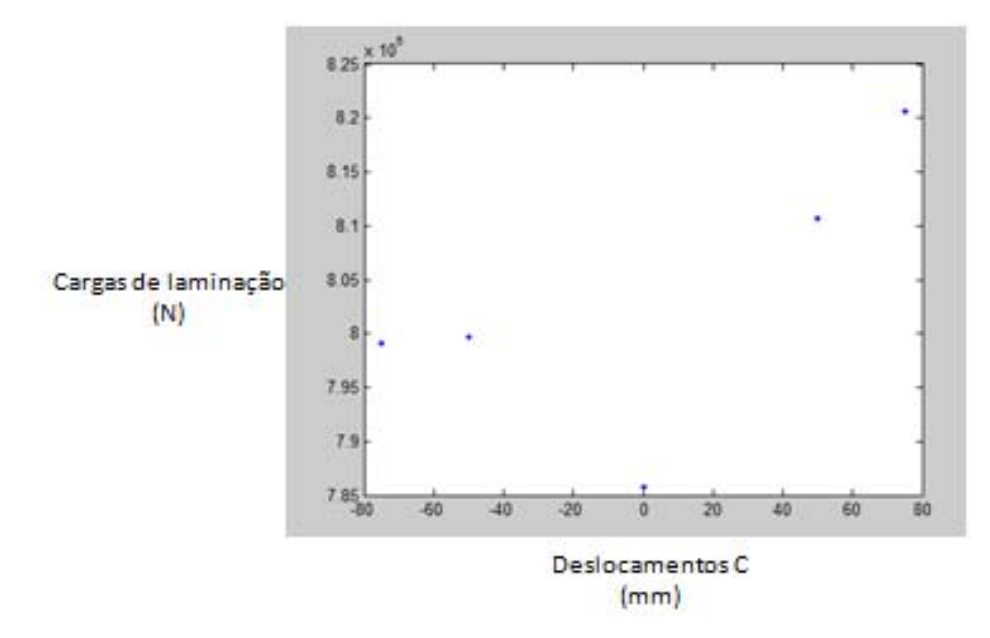

**Figura 9** – Cargas de laminação de acordo com o deslocamento C.

 Os pontos obtidos na Figura 9 foram interpolados para a obtenção de um polinômio de 7º grau como mostrado na Figura 10.

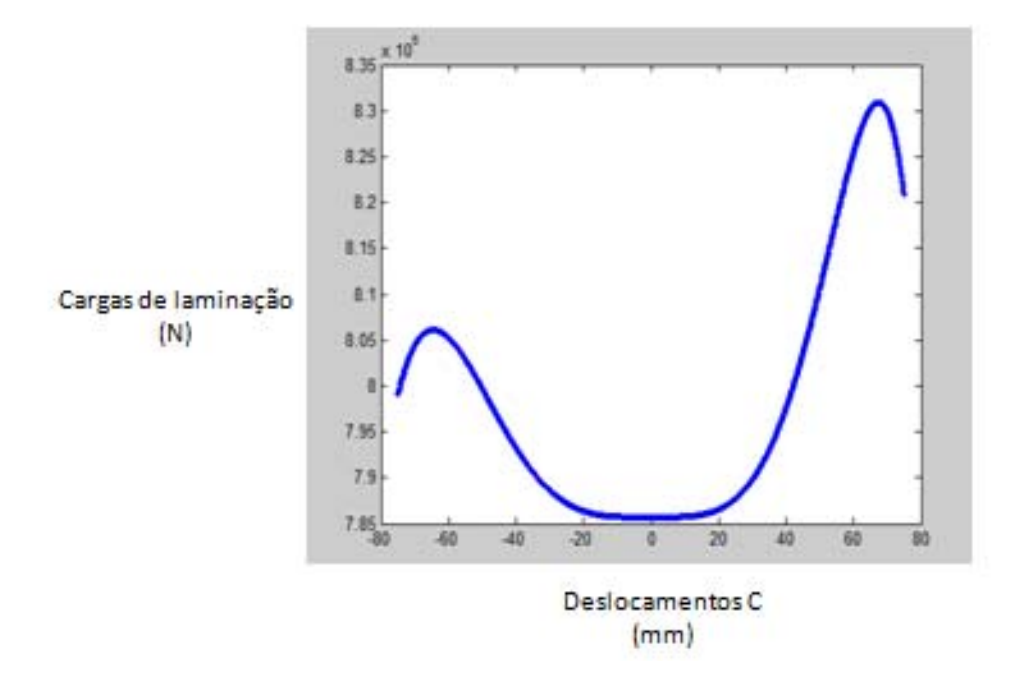

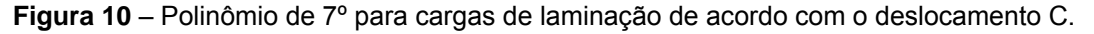

#### **4 CONCLUSÕES**

Foi demonstrado que o método possui uma rápida convergência até o perfil final, o que significa menos tempo para se chegar ao perfil final da tira para cada condição de operação.

Ao avançar axialmente o cilindro de trabalho da posição C = -50 mm para a posição C = 0 mm observou-se uma queda na coroa absoluta da tira, o que era esperado devido à geometria dos cilindros. Porém, ao se continuar a deslocar para além de 0 mm observou-se um aumento na coroa. Da posição C = -75 mm para a posição C = -50 mm também houve aumento de coroa. Portanto, além do deslocamento axial, a carga de laminação também interfere no perfil da tira emergente.

Quanto maior a carga, maior a deflexão dos cilindros, portanto uma coroa maior na tira é esperada.

Comparando C = -50 mm e C = 50 mm, o primeiro apresenta uma tira com maior valor de coroa, mas com menor carga de laminação, indicando a influência do deslocamento axial. Quanto mais para a direita o cilindro de trabalho superior em relação ao cilindro de encosto superior, há uma tendência de diminuição da coroa pelas condições geométricas.

Então o perfil emergente da tira será o resultado da carga de laminação (que varia com os deslocamentos) e do deslocamento axial dos cilindros.

Analisando as Figuras 8 e 10 é possível concluir que a faixa ideal de trabalho é para valores de C entre -20 e 20 mm, uma vez que nesse intervalo há pouca variação da coroa absoluta e essa se mantém praticamente constante.

No caso concreto estudado é possível verificar que o CVC é efetivo para aumentar a coroa caso se inicie a laminação com o cilindro de trabalho superior entre C = -20 mm a C = 20 mm, para depois deslocá-lo apenas para direita ou apenas para esquerda. Para diminuir a coroa deve-se iniciar a laminação já com os cilindros deslocados mais para a esquerda ou para a direita, e posteriormente efetuar o deslocamento em direção ao centro.

Deve-se chamar a atenção para o fato de que este modelo considera a deformação elástica dos cilindros para calcular o perfil da chapa, fato não considerado por alguns estudiosos ao desenvolver trabalhos sobre perfis CVC, o que poderia colocar em dúvida seus resultados.

O método demonstrou ser capaz de obter o comportamento do laminador diante dos deslocamentos axiais. O mais interessante, porém, é que neste mesmo modelo podem-se impor as coroas térmicas e de desgaste, coroas diferentes do CVC, carga de contraflexão, chapa com coroa não nula, etc. Até o cruzamento dos cilindros é possível modelar sem perder a fidelidade do modelo tridimensional.

A flexibilidade do modelo é um grande incentivo para se continuarem as pesquisas em torno deste modelo híbrido.

Como trabalhos futuros serão feitas outras análises de sensibilidade e os resultados serão confrontados com informações de laminadores reais de uma grande empresa do ramo da laminação.

## **Agradecimentos**

Os autores gostariam de agradecer o apoio e financiamento do Cefet-MG e da Fapemig.

## **REFERÊNCIAS**

- 1 SHIGAKI, Y.; MARTINS, A. L. V. C. V. Desenvolvimento de um modelo matemáticonumérico para simulação de laminadores de produtos planos com cilindros com perfis CVC, **49o Seminário de Laminação - Processos e Produtos Laminados e Revestidos**, ABM, 2012.
- 2 HELMAN, H.; CETLIN, P. R. **Fundamentos da conformação mecânica dos metais.** 2. ed. Belo Horizonte: Fundação Christiano Ottoni, 1993. 170 p.
- 3 LENARD, J. G. **Primer on Flat Rolling**. 1. ed. Oxford: Elsevier, 2007. 339 p.
- 4 ZHANG, X. M.; JIANG, Z. Y.; TIEU, A. K.; LIU, X. H.; WANG, G. D. Numerical modeling of thermal deformation of CVC roll in hot strip rolling, **Journal of Materials Processing Technology**, vol. 130-131, pp. 219-223, 2002.
- 5 DILIGENSKII, E. V. Design Calculations for roll assemblies that undergo axial displacement in sheet cold-rolling mills. **Metallurgist**, Vol. 53, Nov. 1-2, 2009.